## How to open the shell and show the Label location

It inlcudes three parts:

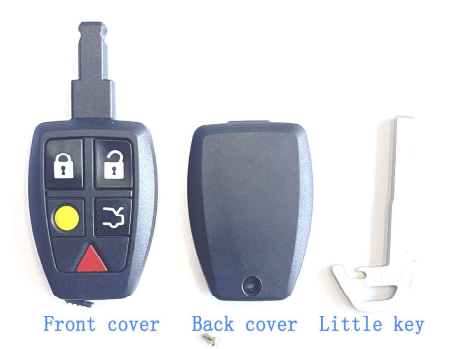

Step 1: Push far in the direction of the arrow, and at the same time, pull out the emergency key

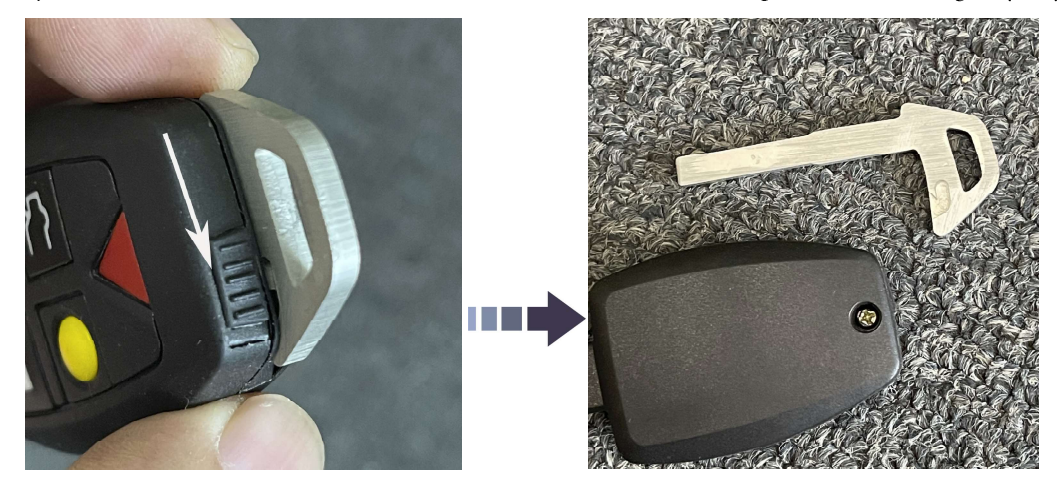

Step 2: Use a screwdriver to unscrew the screw and open the shell

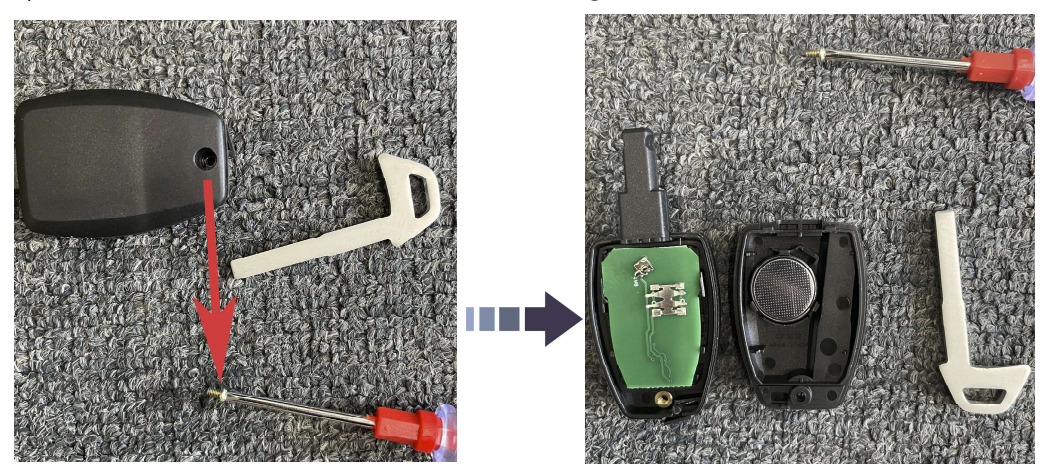

Step3: Now the key is opened. We can easily see the label here. The label is marked by a laser. This procedure is also the process of changing the battery

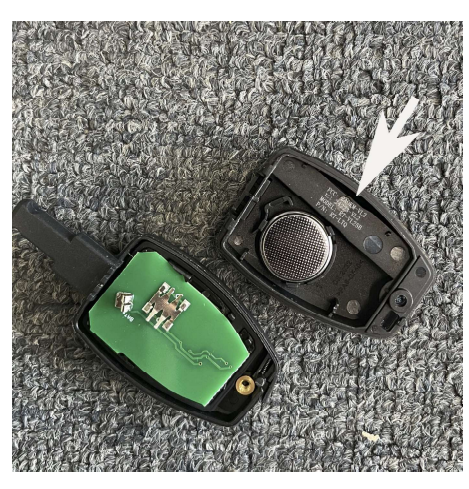